## **Course: Introduction to Java (Latte) | Module: Basic Java**

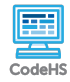

## **Lesson 2.2: Variables and Types**

https://codehs.com/course/692/lesson/2.2

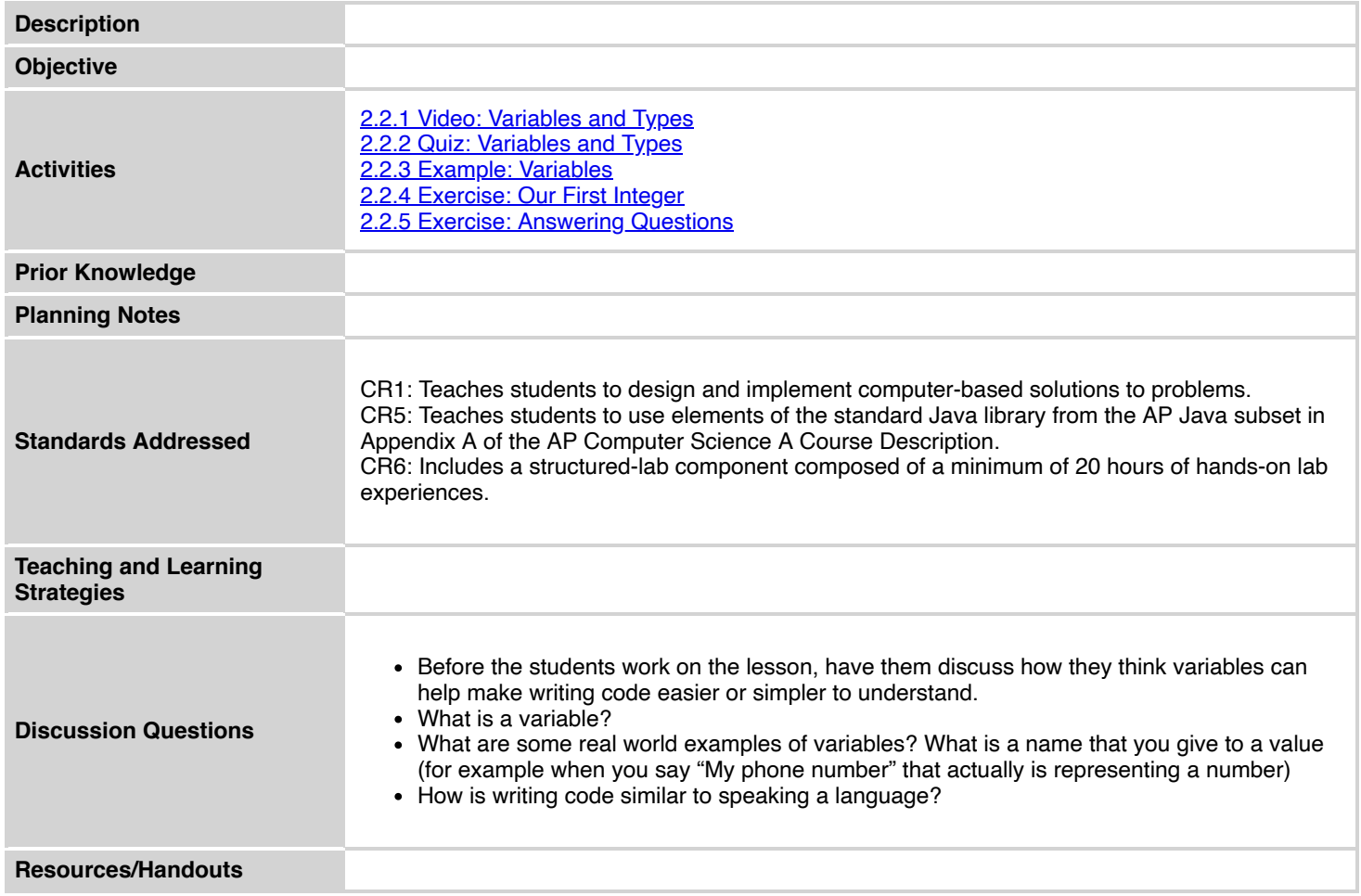

## **Vocabulary**

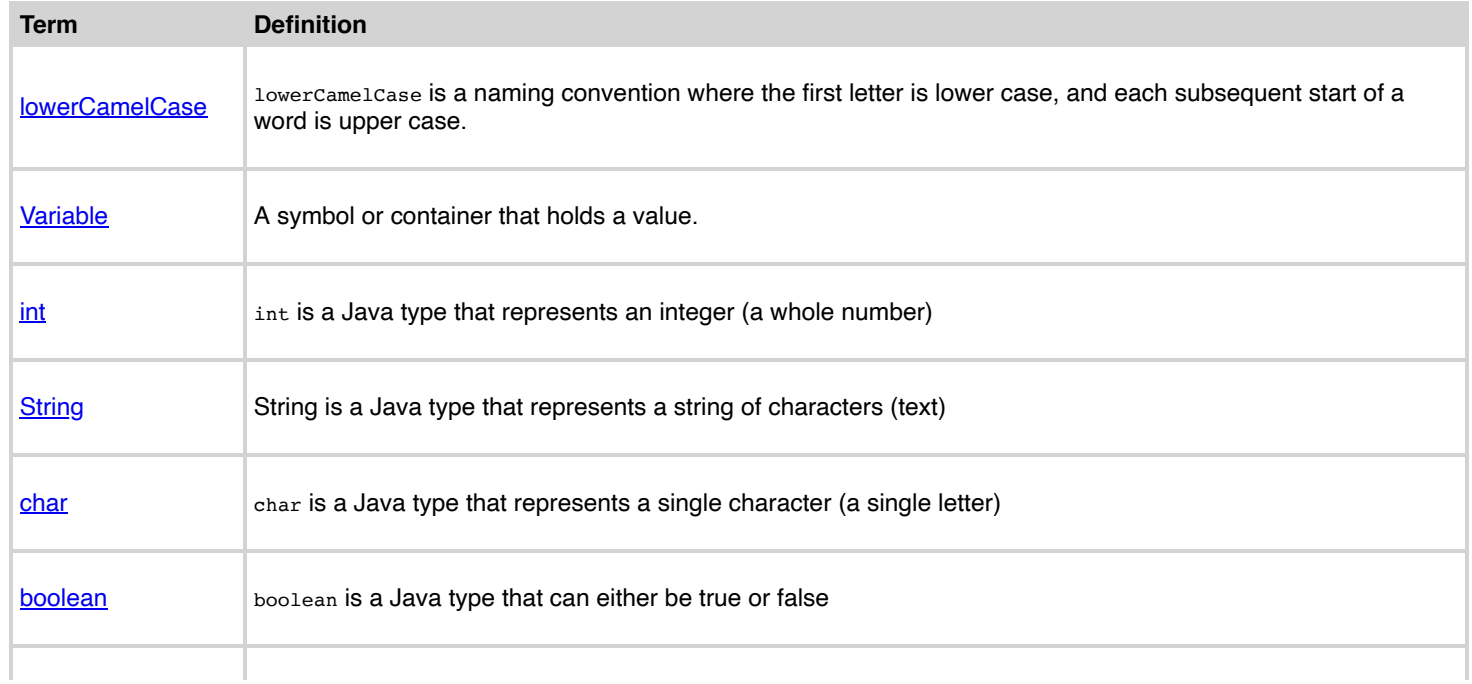

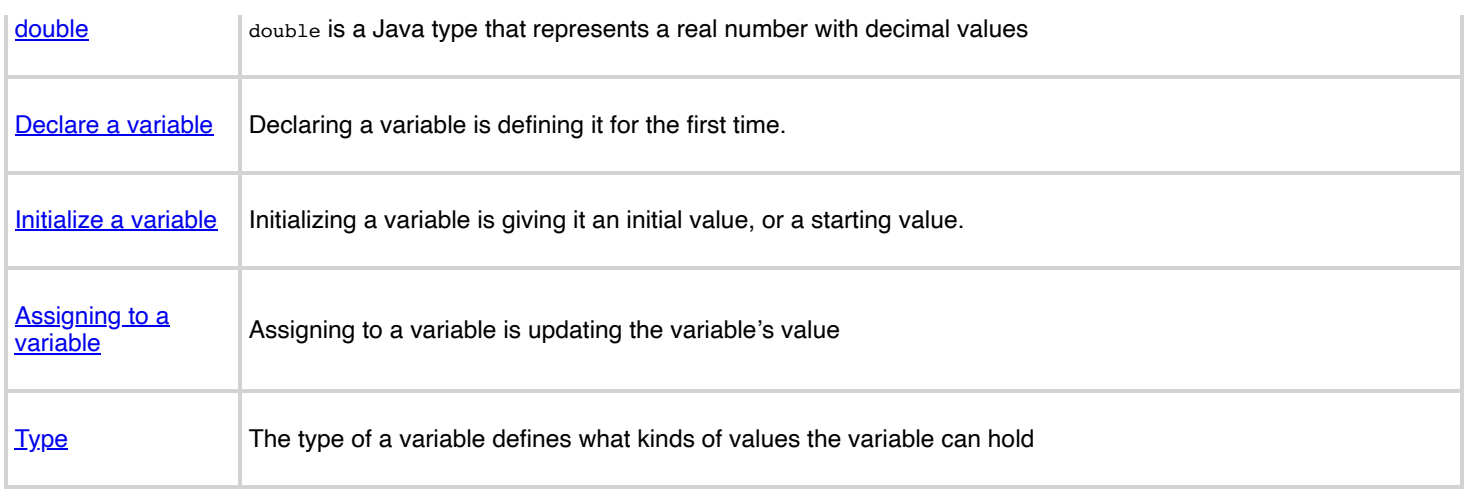

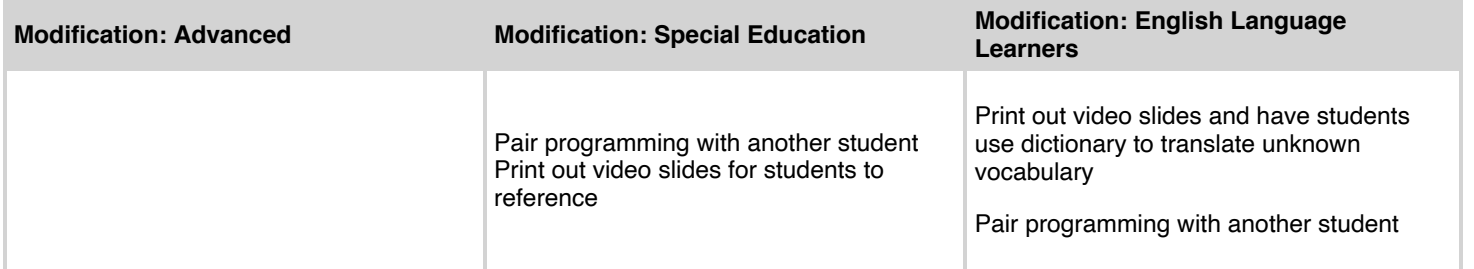